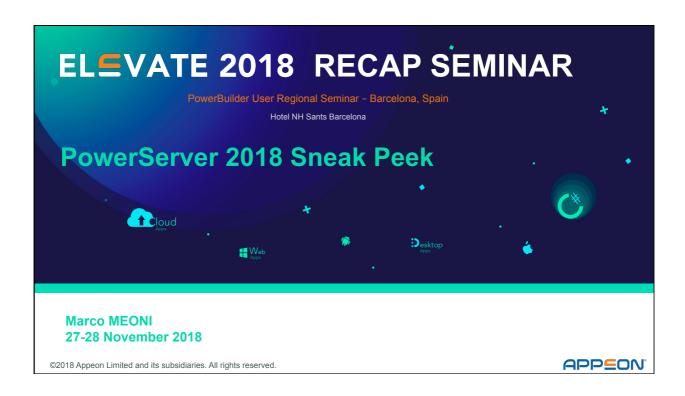

# **DISCLAIMER**

This presentation was authored by volunteer(s) in the Appeon community. This is not a work for hire by Appeon. The views and opinions expressed in this presentation are those of the author(s).

Its contents are protected by US copyright law and may not be reproduced, distributed, transmitted, displayed, published or broadcast without the prior written permission of Appeon. All rights belong to their respective owners.

Any reference to third-party materials, including but not limited to Websites, content, services, or software, has not been reviewed or endorsed by Appeon. YOUR USE OF THIRD-PARTY MATERIALS SHALL BE AT YOUR OWN RISK.

Appeon makes no warranty of any kind, either express or implied, including but not limited to, the implied warranties of merchantability, fitness for a particular purpose, or non-infringement. Appeon assumes no responsibility for errors or omissions.

# **Presentation**

# Agenda

- PowerServer 2018
  - JSONGenerator
  - JSONParser
  - HTTPClient
  - RESTClient
- Demo
- Outlook

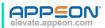

page

# **Author Profile**

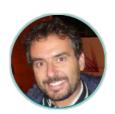

### Marco MEONI

- in linkedin.com/in/meonimarco
- twitter.com/marcomeoni
- g+ pb\_support@softpi.com

### | Key Skills

- · Appeon MVP
- PowerServerBig Data
- PowerBuilder
- · Machine Learning

### | Recent Projects

- 2013 Dutch Ministry of Tax: migration to Web of 3GB of PB code
- 2016 Cloud-based Appeon Web portal for Healthcare systems
- 2017 Predictive Models for dataset caching on CERN Big Data

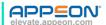

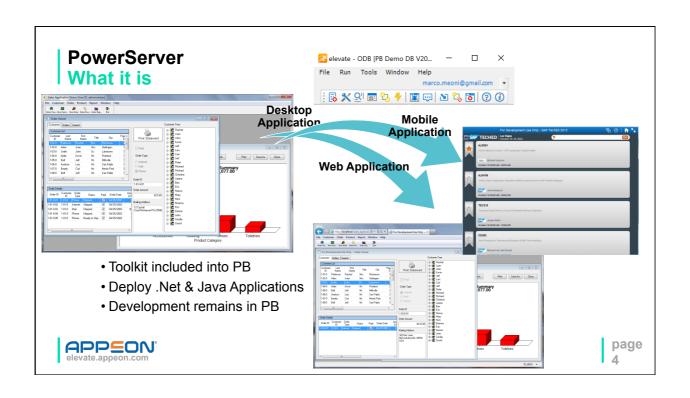

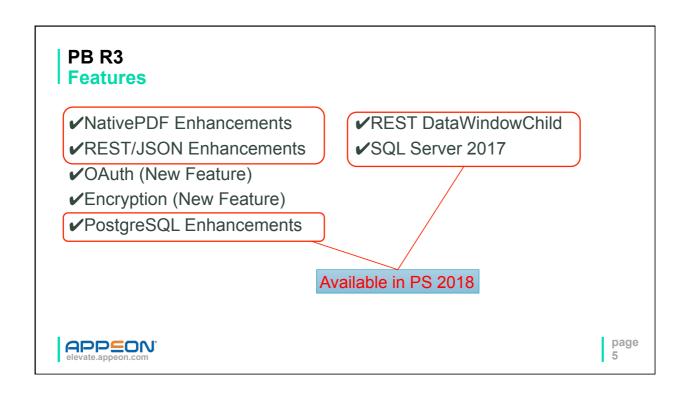

# **JSON**

### | Manipulation

```
JSONParser.LoadString( ls_json )
JSONParser.GetRootItem( )
JSONParser.GetChildCount( ll_root )
JSONParser.GetChildItem( ll_root, ll_index )
JSONParser.GetItemXXX()
JSONGenerator.CreateJsonObject()
JSONGenerator.AddItemArray(ll_root, "items")
JSONGenerator.AddItemObject(ll_childArray)
JSONGenerator.AddItemXXX()
```

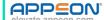

page 6

# HTTPClient API

4

| Demo |  |
|------|--|
|------|--|

What's Next

# PB R3

| Features

- ✓ NativePDF Enhancements
- ✔REST/JSON Enhancements
- ✓OAuth (New Feature)
- ✓Encryption (New Feature)
- ✓PostgreSQL Enhancements
- ✔REST DataWindowChild
- ✓SQL Server 2017

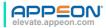

page 11

## Thank you!

## **Questions?**

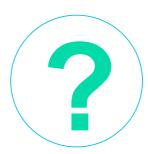

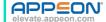

### **Connect with the**

| Appeon Community

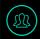

### community.appeon.com

Discussions, tech articles and videos, free online training, and more.

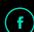

#### facebook.com/AppeonPB

Encourage us with a "like", see cool pics, and get notified of upcoming events.

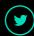

#### twitter.com/AppeonPB

Follow Appean and community members to get the latest tech news.

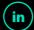

### linkedin.com

Build up your career profile, and stay in contact with other professionals.

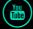

### youtube.com/c/AppeonHQ

Share important Appeon videos with others; no account registration required.

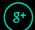

#### google.appeon.com

Follow Appeon and community members to get the latest tech news.

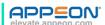

| Thank You |
|-----------|
|-----------|